## **Create Audio Tracks**

Information on Audio can be found here:

[Finestra principale / Vista Timeline](https://docs.pteavstudio.com/it/main_window/the_timeline)

[Opzioni progetto / Scheda Audio](https://docs.pteavstudio.com/it/project-options/audio-tab)

[Scorciatoie da tastiera / Timeline](https://docs.pteavstudio.com/it/hotkeys/main)

From: <https://docs.pteavstudio.com/>- **PTE AV Studio**

Permanent link: **<https://docs.pteavstudio.com/it-it/9.0/techniques/createaudio?rev=1396289974>**

Last update: **2022/12/18 11:20**

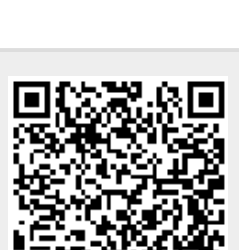